## TME numéro 3

## (intermède musical)

Exercice 1 Reprenons le fichier aide\_client.mli. Si vous le lisez vous verrez qu'il y a principalement deux types de fonctions décrites dedans : celles dont le préfixe est « tme2 » et celles commençant par « aide ». Ces fonctions réalisent exactement les mêmes actions mais elles n'ont pas les mêmes arguments en entrée :

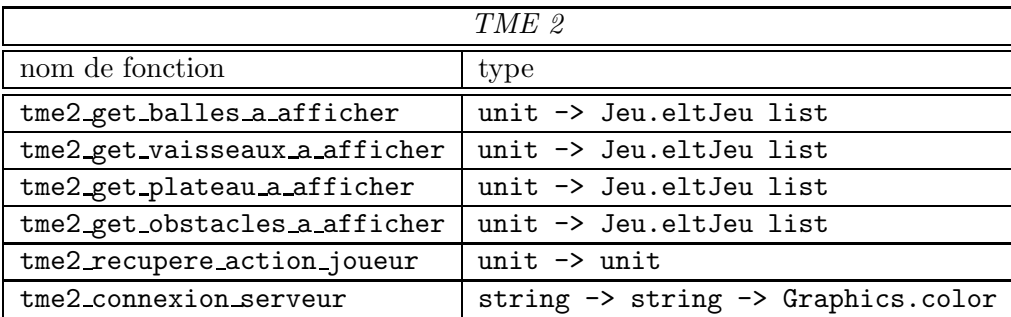

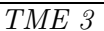

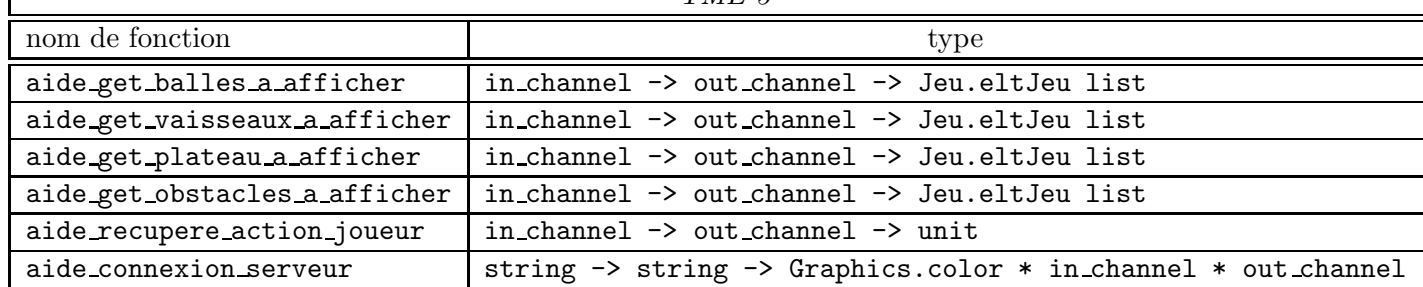

Les in channel et out channel sont respectivement le canal à partir duquel on lit les informations provenant du serveur et le canal par lequel on envoie des informations au serveur ocamlpilotd. C'est la fonction aide\_connexion\_serveur qui renvoie le in\_channel et le out\_channel utilisés par toutes les autres fonctions.

Modifiez le programme que vous aviez obtenu en fin de TME précédent de manière à utiliser ces nouvelles fonctions plutôt que les anciennes. Vous devez à nouveau obtenir une partie client de votre projet OcamlPilot. Pensez a` mettre a` jour vos commentaires OcamlDoc.

Exercice 2 Petite récréation : écrivez une fonction test : string  $\rightarrow$  unit qui prend en argument une chaîne de caractères prenant l'une des formes suivantes :

- nombre xxx
- string yyy
- couple xxx zzz

ou` xxx et zzz sont des int et yyy est une string, et qui affiche, selon les cas, ces int ou ces string. Ainsi l'appel (test "nombre 34") affichera 34 à l'écran et l'appel (test "couple 12 56") affichera 12 56, etc. Pensez a` utiliser la fonction sscanf du module Scanf.